Appendix B

## SH 550 Toll Process

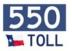

How does a transaction start?

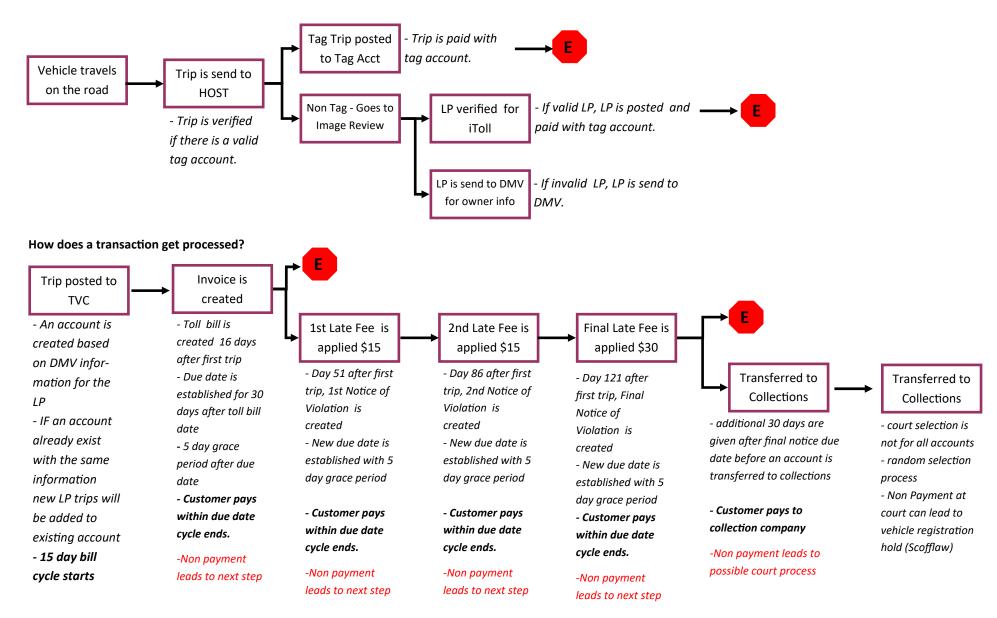